## **Aufgabe 3: Finanzrechnung**

## Geschäftsvorfälle

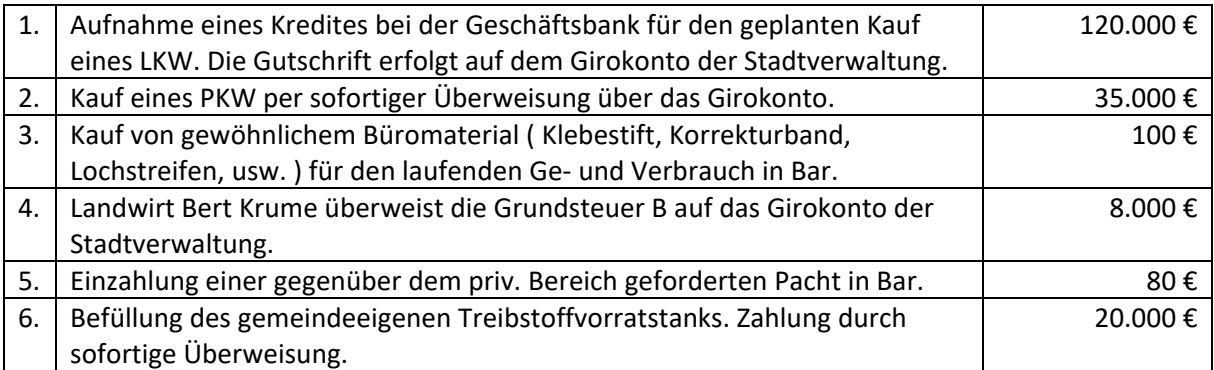

Führen Sie aus Sicht einer Stadtverwaltung das Grundbuch für die obenstehenden Geschäftsvorfälle. Buchen Sie chronologisch sämtliche Geschäftsvorfälle. Gehen Sie davon aus, dass für die Erträge bereits Forderungen gebucht sind. Buchen Sie auf die die Bestandskonten der Liquiden Mittel "Bank und Kasse" und führen sie die Finanzrechnungskonten statistisch mit.

Verwenden Sie nachstehendes Buchungsjournal:

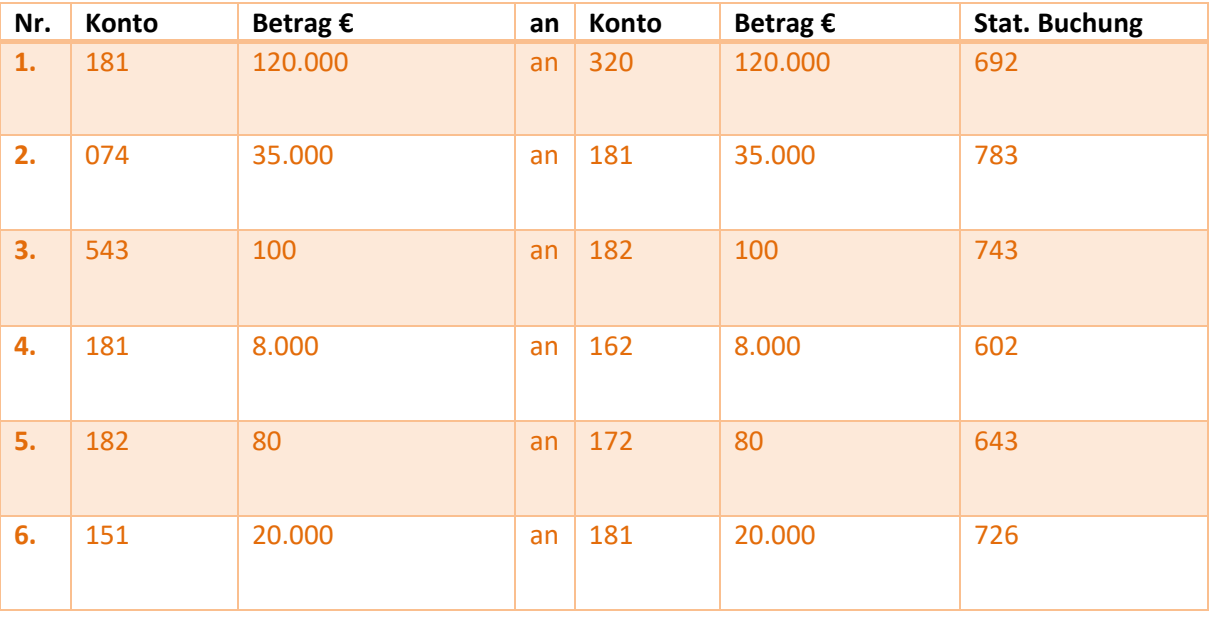